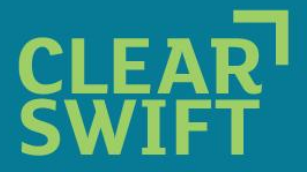

# **Virtual Email and Web Appliance Hardware Support (February 2009)**

#### **INTRODUCTION**

Clearswift offers the MIMEsweeper Email Appliance (2.7.6) and MIMEsweeper Web Appliance (1.3) as a software download to supplement the hardware ranges based on Dell hardware. This increases customer choice provides the ability to scale the hardware platform beyond the biggest unit that Clearswift currently ships.

The appliance is a security product and the underlying platform has been hardened accordingly. The Linux distribution is based on the LFS distribution, kernel version V2.6.22.5a and dated 22-Nov-07 and contains a reduced set of device drivers and system services to only support the functions required to perform its task and also reduce its kernel size. The appliance, therefore, cannot be supported on every Intel based hardware platform whether or not that platform supports the Linux distribution detailed above.

There are, however, a number of device drivers included in the Appliance kernel for a variety of common network cards and disk controllers from the major peripheral vendors permitting support for a broad subset of x86-based servers from:

- Dell (7x,8x,9x, R series)
- IBM (x series) and
- HP (DL series).

#### **SIZING**

When considering sizing the hardware chassis you must remember that the Clearswift Appliances consists of an Operating system and hence will overwrite the boot disk for that machine. Our license restricts you from loading any other software onto that device after you have installed the appliance, so **a dedicated chassis is required for this purpose**.

The Clearswift Appliance uses 1 logical volume, so any distribution of file-systems for performance or resilience should be performed through the use of hardware RAID controllers. The Clearswift appliance has been tested in RAID 1 and 0+1 configurations.

Our general recommendations for the email appliance hardware are:

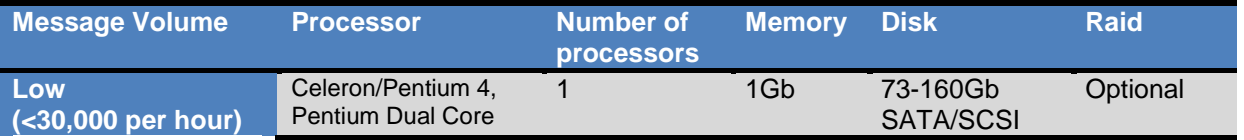

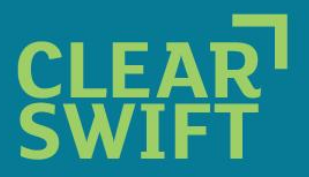

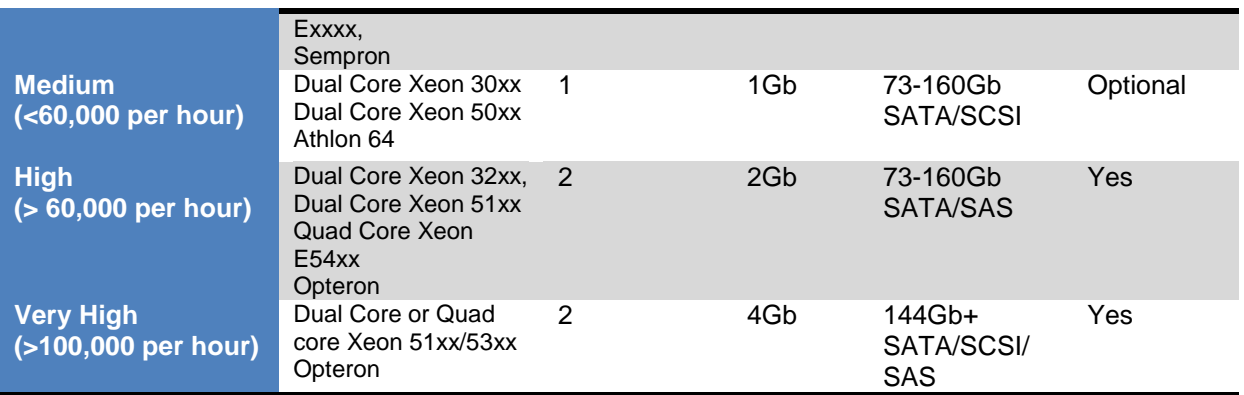

#### Our general recommendations for the web appliance hardware are:

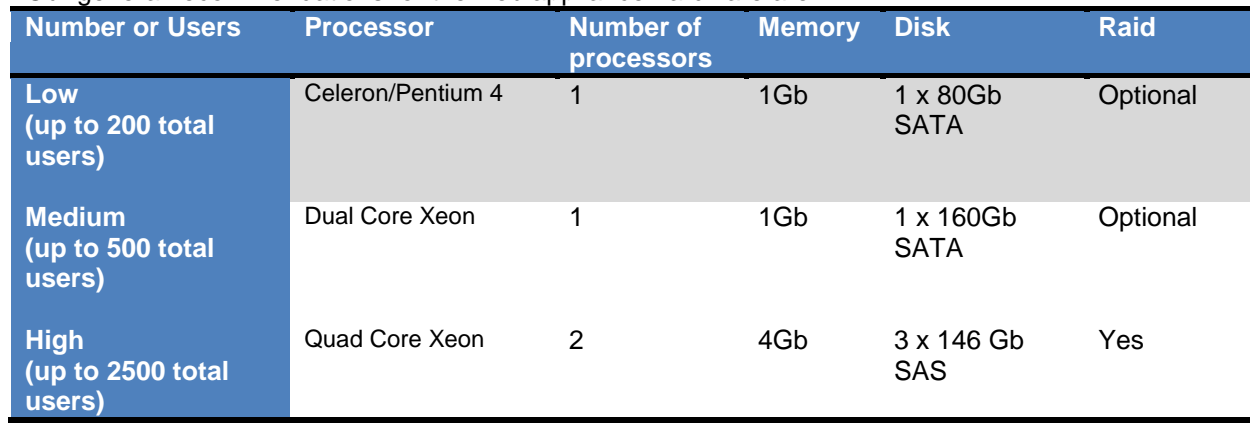

The following tables define the hardware on which the appliances have been tested by Clearswift.

#### **DELL PLATFORMS**

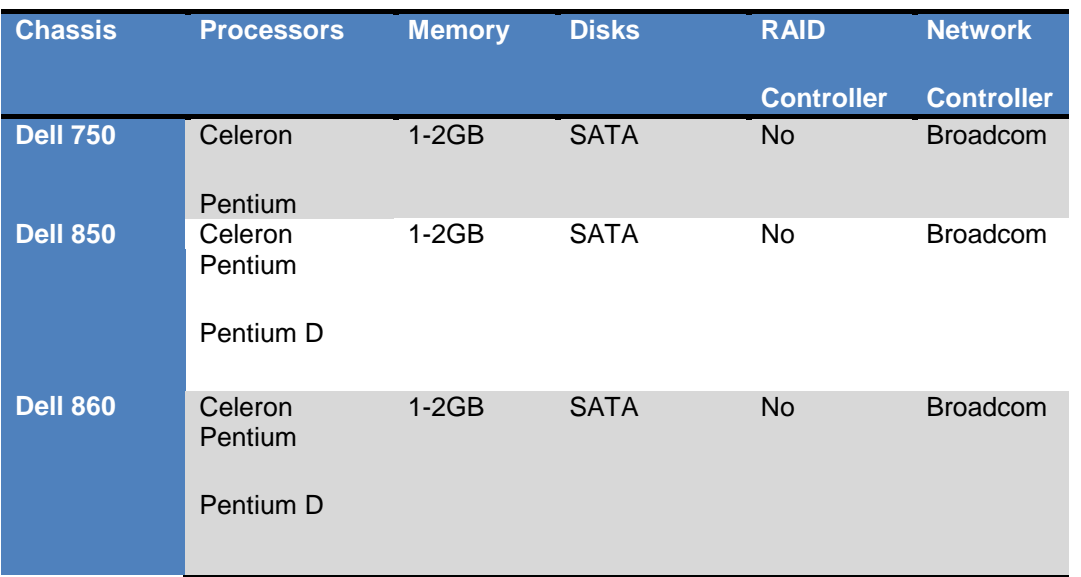

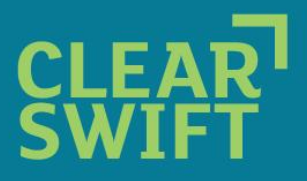

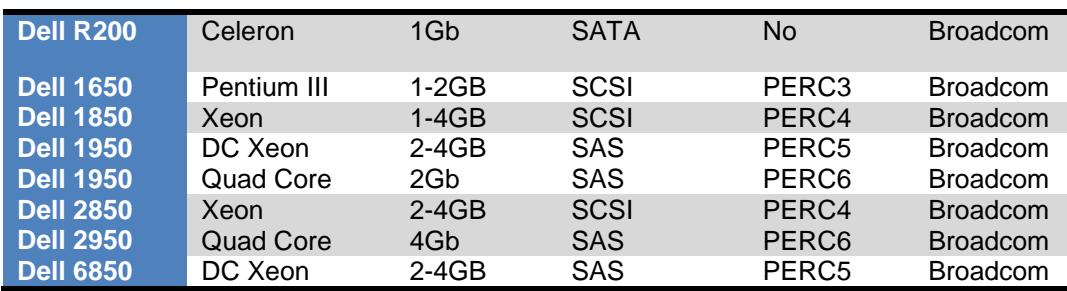

The following models have also been used by customers in the field:

- PowerEdge 1750
- PowerEdge 1955
- PowerEdge 2550
- PowerEdge 2650
- PowerEdge 2800
- PowerEdge 350
- PowerEdge 840
- PowerEdge 850
- PowerEdge R300
- PowerEdge SC440

#### **IBM PLATFORMS**

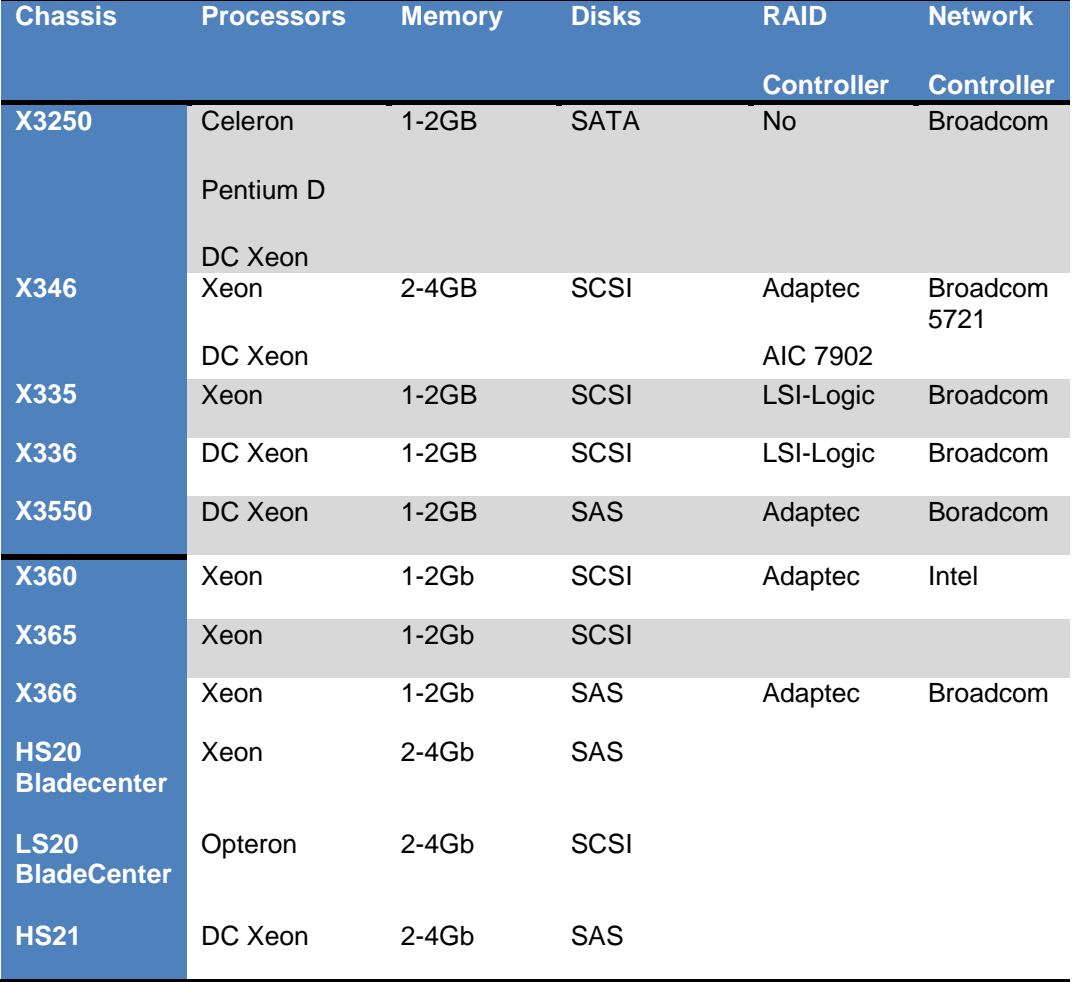

The following models have also been used by customers in the field:

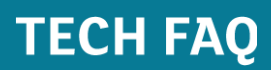

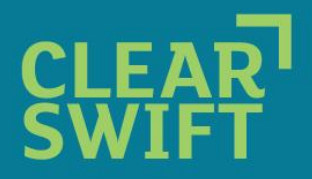

- eServer xSeries 232
- eServer xSeries 335
- eServer xSeries336
- System x3350
- System x3650

#### **HP PLATFORMS**

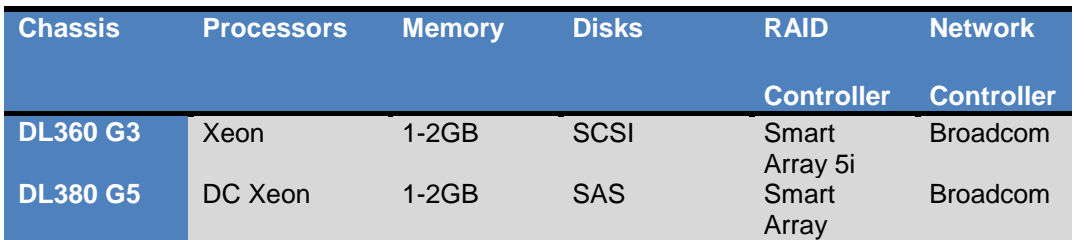

The following models have also been used by customers in the field:

- Proliant BL20p G2, G3
- Proliant BL35p G1
- Proliant BL460c G1
- Proliant BL465c G1
- Proliant DL320 G3
- Proliant DL360 G2, G4, G5
- Proliant DL365 G1
- Proliant DL380 G2, G3, G4
- Proliant DL385 G2
- Proliant DL585 G2
- Proliant ML370
- Proliant ML570
- HP Netserver
- HP d530

#### **HITACHI PLATFORMS**

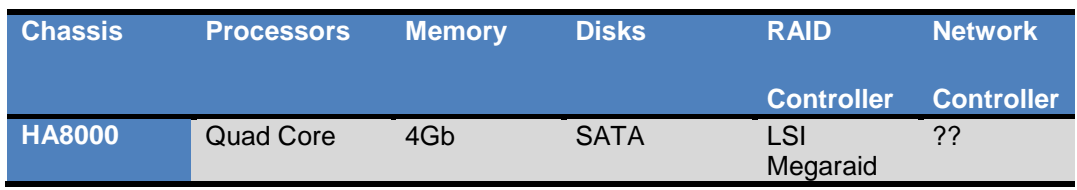

#### **FUJITSU PLATFORMS**

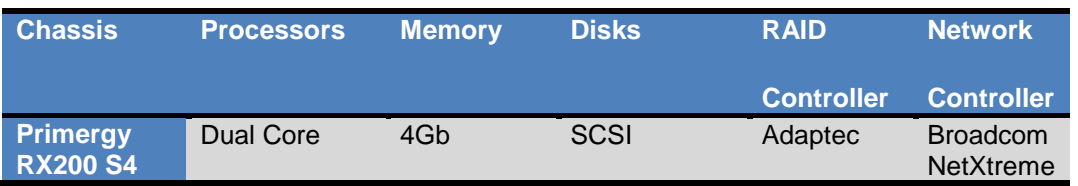

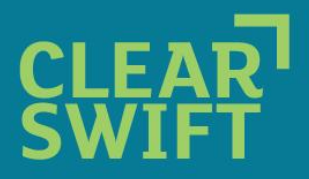

#### **CAVEATS**

This document describes hardware models that have either been explicitly tested by Clearswift or which Clearswift believes should be capable of supporting a Clearswift Appliance deployment. Please note, even though a chassis may be listed in the table, it does not mean that it is guaranteed to work due to potential vendor variations in controller versions or additional peripherals that may be supplied with the unit.

By providing the customers with a means to deploy the appliance onto their specific choice of hardware, Clearswift cannot guarantee the performance nor can Clearswift guarantee the behaviour of a product with regard to the hardware handling of non-Dell based servers.

Clearswift will not support customers, under the terms of the appliance standard support contract, who modify the operating system by installing additional software components or who modify the operating system or product configuration files.

Clearswift suggest that customers intending to deploy on a hardware platform not listed in this document should contact Clearswift Product Management (ukproductmanagement@clearswift.com) to seek advice prior to deployment.

#### **HOW CAN I CHECK SUPPORT FOR MY DEVICES**

Device drivers have to be built into the kernel, there is no support for loadable modules.

If you are unsure whether you hardware is compatible, you can use the Internet to check to see what devices are supported in the kernel.

Using the site [http://kernel.xc.net/,](http://kernel.xc.net/) enter the device name/identity of the main modules in your system, such as Disk Controller or Network Card into the top search box. The search will return whether that module is supported which you can then check against the supplied configuration as below.

For example if you search for 'Adaptec 1542 Disk Controller' you will find an entry for Adaptec AHA1542 support' and the help text will indicate that the kernel must the flag "CONFIG\_SCSI\_AHA1542" set to "Y".

The "CONFIG\_" options for the currently supported drivers are listed below

# # IDE chipset support/bugfixes # CONFIG\_IDE\_GENERIC=y CONFIG\_BLK\_DEV\_CMD640=y<br>CONFIG\_BLK\_DEV\_CMD640\_ENHANCED=y<br>CONFIG\_BLK\_DEV\_IDEPCI=y<br>CONFIG\_BLK\_DEV\_IDEPCI=y<br>CONFIG\_IDEPCI\_SHARE\_IRQ=y<br>CONFIG\_BLK\_DEV\_CENERIC=y<br>CONFIG\_BLK\_DEV\_IDEDMA\_PCI=y<br>CONFIG\_BLK\_DEV\_IDEDMA\_PCI=y CONFIG\_IDEDMA\_PCI\_AUTO=y CONFIG\_BLK\_DEV\_AEC62XX=y CONFIG\_BLK\_DEV\_ALI15X3=y<br>
CONFIG\_BLK\_DEV\_AMD74XX=y<br>
CONFIG\_BLK\_DEV\_AMD74XX=y<br>
CONFIG\_BLK\_DEV\_CMD64X=y<br>
CONFIG\_BLK\_DEV\_CMD64X=y<br>
CONFIG\_BLK\_DEV\_CY82C693<br>
CONFIG\_BLK\_DEV\_CS5530=y<br>
CONFIG\_BLK\_DEV\_CS5535=y<br>
CONFIG\_BLK\_DEV\_PHT3 CONFIG\_BLK\_DEV\_IT821X=y CONFIG\_BLK\_DEV\_PDC202XX\_OLD=y CONFIG\_BLK\_DEV\_PDC202XX\_NEW=y

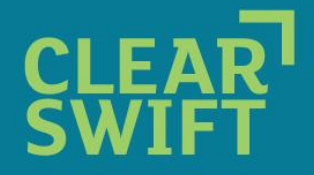

CONFIG\_BLK\_DEV\_SVWKS=y<br>CONFIG\_BLK\_DEV\_SIIMAGE=y<br>CONFIG\_BLK\_DEV\_SIC90E66=y<br>CONFIG\_BLK\_DEV\_SLC90E66=y<br>CONFIG\_BLK\_DEV\_VIA82CXXX=y<br>CONFIG\_IDEDMA\_AUTO=y<br>CONFIG\_IDEDMA\_AUTO=y

# SCSI low-level drivers<br># SCSI low-level drivers<br># CONFIG\_BLK\_DEV\_3W\_XXX\_RAID=Y<br>CONFIG\_BLK\_DEV\_3W\_XXX\_RAID=Y<br>CONFIG\_SCSI\_RAISAP=Y<br>CONFIG\_SCSI\_RAISAP=Y<br>CONFIG\_SCSI\_RAISAP=Y<br>CONFIG\_SCSI\_RAISAP=Y<br>CONFIG\_SCSI\_RAISAP=Y<br>CONFIG\_ CONFIC\_SCSI\_GDTH=y<br>CONFIC\_SCSI\_IPS=y<br>CONFIC\_SCSI\_INIAIO0-y<br>CONFIC\_SCSI\_INIAIO0-y<br>CONFIC\_SCSI\_INIAIO0-y<br>CONFIC\_SCSI\_INIAIOS=y<br>CONFIC\_SCSI\_SYMS3C8XX\_DMA\_ADDRESSING\_MODE=1<br>CONFIC\_SCSI\_SYMS3C8XX\_MAX\_TAGS=64<br>CONFIC\_SCSI\_IPR=y<br>C # # Multi -device support (RAID and LVM) # CONFIG\_MD=y CONFIG\_BLK\_DEV\_MD=y CONFIG\_MD\_RAID0=y CONFIG\_MD\_RAID1=y CONFIG\_MD\_RAID10=y CONFIG\_MD\_RAID5=y CONFIG\_MD\_RAID6=y # # Ethernet (10 or 100Mbit) #<br>CONFIG\_NET\_ETHERNET=y<br>CONFIG\_MII=y<br>CONFIG\_RAPPYMEAL=y<br>CONFIG\_CASSINI=y<br>CONFIG\_NET\_VENDOR\_3COM=y<br>CONFIG\_VORTEX=y<br>CONFIG\_VORTEX=y

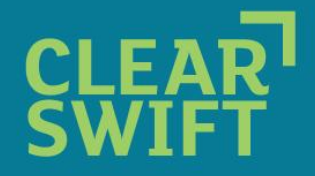

CONFIG\_LANCE=y CONFIG\_NET\_VENDOR\_SMC=y # # Tulip family network device support #<br>CONFIG\_NET\_TULIP=y<br>CONFIG\_TULIP=y<br>CONFIG\_TULIP=y<br>CONFIG\_TULIP=y<br>CONFIG\_TULIP\_MMIO=y<br>CONFIG\_NET<br>CONFIG\_NET\_NET\_PULIP\_MMIO=y<br>CONFIG\_NET\_NET\_PULIP<br>CONFIG\_NET\_PULIP<br>CONFIG\_NET\_PULIP<br>CONFIG\_NET\_NET\_NET\_NET\_Y<br>CONFIG\_RADB111\_ET # # Ethernet (1000 Mbit) #<br>CONFIG\_ACENIC=y<br>CONFIG\_DL2K=y<br>CONFIG\_E1000\_y<br>CONFIG\_E1000\_NAPI=y<br>CONFIG\_E1000\_NAPI=y<br>CONFIG\_NS83820=y<br>CONFIG\_NELLOWFIN=y<br>CONFIG\_R8169\_P<br>CONFIG\_SK3E19<br>CONFIG\_SK22=y<br>CONFIG\_NX2=y<br>CONFIG\_NTA\_VELOCITY=y<br>CONFIG\_NTA\_VELOCITY=y # # Ethernet (10000 Mbit) # CONFIG\_CHELSIO\_T1=y CONFIG\_IXGB=y CONFIG\_S2IO=y

#